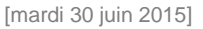

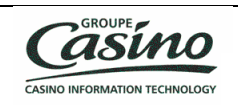

# **1. Les cookies**

**Cette rubrique est consacrée à notre politique de protection de la vie privée. Elle vous permet d'en savoir plus sur l'origine et l'usage des informations de navigation traitées à l'occasion de votre consultation de notre site internet et sur vos droits. Cette politique est donc importante pour vous, qui souhaitez avoir une expérience positive et confiante de nos services et pour nous, qui souhaitons répondre de manière précise et complète à vos questions sur votre consultation de notre site et tenir compte de vos souhaits.**

**Lors de la consultation de notre site, des informations relatives à la navigation de votre ordinateur sur notre site, sont susceptibles d'être enregistrées par des programmes, notamment dans des fichiers dits "cookies" installés sur votre ordinateur, sous réserve, bien sûr, des choix que vous auriez exprimés et que vous pouvez modifier à tout moment.**

## **QU'EST-CE QU'UN COOKIE ?**

A l'occasion de la consultation d'un site internet, un éditeur de site internet, tel qu'A **La Bonne Heure,** peut être amené, sous réserve de vos choix, à déposer sur votre ordinateur, grâce à votre logiciel de navigation, un fichier texte. Ce fichier texte est un cookie. Il va permettre à **A La Bonne Heure,** pendant la durée de validité ou d'enregistrement du cookie, d'identifier votre ordinateur lors de vos prochaines visites. Des partenaires ou prestataires de **A La Bonne Heure,** ou des sociétés tierces peuvent également être amenés, sous réserve de vos choix, à déposer des cookies sur votre ordinateur.

## **A QUOI SERVENT LES COOKIES EMIS SUR www.restaurantalabonneheure.fr ?**

Il existe deux grandes catégories de cookies :

- Les cookies « Techniques »
- Les cookies « Optionnels »
- $\bullet$ **Les cookies dits « Techniques ».**

Ces cookies sont indispensables à la navigation sur notre site, notamment à la bonne exécution du processus de commande. Leur surpression peut entrainer des difficultés de navigation sur notre site ainsi que l'impossibilité de passer commande.

Nous vous conseillons donc de ne pas les supprimer, la navigation pouvant devenir impossible.

### **Les cookies dits « Optionnels ».**

Ces cookies ne sont pas indispensables à la navigation sur notre site mais peuvent permettre, par exemple, pour vous : de faciliter vos recherches, d'optimiser votre expérience d'achat, et pour nous : de mieux cibler vos attentes, d'améliorer notre offre, ou encore d'optimiser le fonctionnement de notre site.

Des cookies sont également susceptibles d'être utilisés dans les espaces publicitaires de notre site. Ces espaces publicitaires vendus à des annonceurs contribuent au financement des contenus et des services que nous mettons à votre disposition.

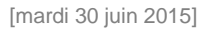

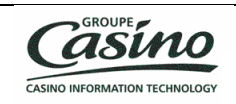

### **Confidentialité des cookies**

Seul l'émetteur d'un cookie est susceptible de lire ou de modifier les informations contenues dans ce cookie.

Vous trouverez ci-dessous les informations relatives aux cookies susceptibles d'être déposés sur votre ordinateur lorsque vous visitez des pages du site [www.restaurant](http://www.restaurant-alabonneheure.fr/)[alabonneheure.fr](http://www.restaurant-alabonneheure.fr/) soit par **A La Bonne Heure** soit par des tiers, ainsi que les moyens vous permettant de supprimer/refuser l'inscription de ces cookies sur votre ordinateur.

# **2. Les cookies de A La Bonne Heure**

Les cookies que nous émettons sont utilisés aux fins décrites ci-dessous.

## 2.1. Les cookies « techniques »

### 2.1.1. Les cookies de mesure d'audience et de statistiques

Ces cookies de mesure d'audience et de statistiques que nous émettons nous permettent d'établir des statistiques et volumes de fréquentation (comptabilisation du nombre d'internautes naviguant sur notre site) et d'utilisation des diverses éléments composant notre site (rubriques et contenus visités, parcours). Ces cookies sont essentiels car ils nous permettent d'améliorer l'intérêt et l'ergonomie de nos services voir même de détecter des problèmes de navigation.

Les cookies de mesure d'audience et de statistiques de **A La Bonne Heure** peuvent être installés sur votre ordinateur par *(i)* **A La Bonne Heure** ou par *(ii)* ses prestataires.

*Les cookies de mesure d'audience et de statistiques émis par Google Analytics*

Pour en savoir plus sur la politique de confidentialité et de gestion des cookies de Google Analytics, [cliquez-ici](https://developers.google.com/analytics/devguides/collection/analyticsjs/cookie-usage)

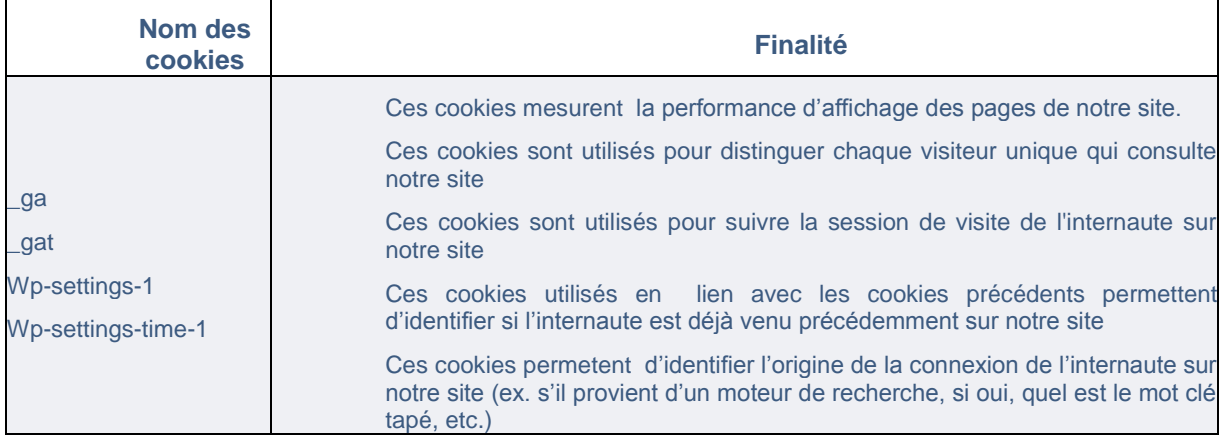

Pour vous opposer aux cookies Google Analytics, [cliquez ici](https://tools.google.com/dlpage/gaoptout?hl=fr)

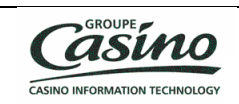

### **Quel est l'intérêt de voir s'afficher des offres promotionnelles et des publicités adaptées à votre navigation ?**

Notre objectif est de vous présenter les offres et les publicités les plus pertinentes possibles. A cette fin, la technologie des cookies permet d'afficher, en temps réel, le contenu le plus adapté à vos centres d'intérêt déduits de votre navigation récente sur un ou plusieurs sites.

Votre intérêt pour les contenus qui sont affichés sur votre ordinateur, lorsque vous consultez un site, détermine souvent les ressources publicitaires de ce site lui permettent d'exploiter ses services, souvent fournis gratuitement aux utilisateurs. Vous préférez sans doute voir s'afficher des offres et publicités qui vous intéressent plutôt que des contenus qui n'ont aucun intérêt pour vous. De même, **A La Bonne Heure** comme les annonceurs, souhaitent voir leurs offres et publicités diffusées, auprès d'internautes susceptibles d'être intéressés par celles-ci.

### **Attention, si vous partagez l'utilisation de votre ordinateur avec d'autres personnes :**

Si votre ordinateur est utilisé par plusieurs personnes et lorsqu'un même ordinateur dispose de plusieurs logiciels de navigation, nous ne pouvons pas nous assurer de manière certaine que les services et publicités destinés à votre ordinateur correspondent bien à votre propre utilisation de celui-ci et non à celle d'un autre utilisateur de cet ordinateur.

Le cas échéant, le partage avec d'autres personnes de l'utilisation de votre ordinateur et la configuration des paramètres de votre navigateur à l'égard des cookies, relèvent de votre libre choix et de votre responsabilité.

# **3. Les cookies des autres**

L'émission et l'utilisation de cookies par des tiers sur notre site, sont soumises aux politiques de protection de la vie privée de ces tiers. Vous trouverez ci-dessous les informations dont nous avons connaissance, relatives à l'objet de ces cookies et des moyens dont vous disposez pour effectuer des choix à l'égard de ces tiers (cf. paragraphe « C mon choix de vouloir des cookies (ou pas !) ».

NB : Ces cookies ne sont pas indispensables à la navigation sur notre site.

# 3.1. Les cookies émis par des applications tierces intégrées à notre site

Nous sommes susceptibles d'inclure sur notre site, des applications informatiques émanant de tiers, qui vous permettent de partager des contenus de notre site avec d'autres personnes ou de faire connaître à ces autres personnes votre consultation ou votre opinion concernant un contenu de notre site. Tel est notamment le cas des boutons "Partager", "J'aime", issus de réseaux sociaux tels que Facebook, "Twitter", Google +, etc.

Le réseau social fournissant un tel bouton applicatif est susceptible de vous identifier grâce à ce bouton, même si vous n'avez pas utilisés ce bouton lors de votre consultation de notre site. En effet, ce type de bouton applicatif peut permettre au réseau social concerné de suivre votre navigation sur notre site, du seul fait que votre compte au réseau social concerné était activé sur votre ordinateur (session ouverte) durant votre navigation sur notre site. Nous n'avons aucun contrôle sur le processus employé par les réseaux sociaux pour

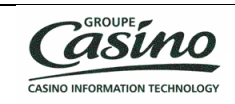

collecter des informations relatives à votre navigation sur notre site et associées aux données personnelles dont ils disposent.

Nous vous invitons à consulter les politiques de protection de la vie privée de ces réseaux sociaux afin de prendre connaissance des finalités d'utilisation, notamment publicitaires, des informations de navigation qu'ils peuvent recueillir grâce à ces boutons applicatifs. Ces politiques de protection doivent notamment vous permettre d'exercer vos choix auprès de ces réseaux sociaux, notamment en paramétrant vos comptes d'utilisation de chacun de ces réseaux.

Pour connaitre la politique de protection de vie privée des réseaux sociaux précités cliquez sur le nom du réseau social de votre choix :

 - [Facebook](https://www.facebook.com/help/cookies) - [Twitter](https://twitter.com/privacy) - [Google +](http://support.google.com/chrome/bin/answer.py?hl=fr&answer=95647)

# 3.2. Les cookies émis par des contenus de tiers diffusés dans nos espaces publicitaires

Dans le cadre de notre activité de régie publicitaire, les contenus publicitaires (graphismes, animations, vidéos, etc.) diffusés dans nos espaces publicitaires sont susceptibles de contenir des Cookies émis par des tiers : soit l'annonceur à l'origine du contenu publicitaire concerné, soit une société tierce à l'annonceur (agence conseil en communication, société de mesure d'audience, prestataire de publicité ciblée, etc.), qui a associé un cookie au contenu publicitaire d'un annonceur.

Le cas échéant, les cookies émis par ces tiers peuvent leur permettre, pendant la durée de validité de ces cookies :

- de diffuser de la publicité dans tous les emplacements réservés à la publicité de tiers ;

 - de comptabiliser le nombre d'affichages des contenus publicitaires diffusés via nos espaces publicitaires, d'identifier les publicités ainsi affichées, le nombre d'utilisateurs ayant cliqué sur chaque publicité, leur permettant de calculer les sommes dues de ce fait et d'établir des statistiques;

 - de reconnaître votre ordinateur lors de sa navigation ultérieure sur tout autre site ou service sur lequel ces annonceurs ou ces tiers émettent également des cookies et, le cas échéant, d'adapter ces sites et services tiers ou les publicités qu'ils diffusent, à la navigation de votre ordinateur dont ils peuvent avoir connaissance ;

Vous trouverez ci-dessous la liste des tiers susceptibles de déposer des cookies sur votre ordinateur par l'intermédiaire de nos espaces publicitaires. Pour en savoir plus sur la politique de confidentialité et de gestion des cookies de chacun de ces tiers, cliquez sur leur  $n$ om.  $\blacksquare$ 

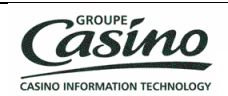

# **4. C'est mon choix de vouloir des cookies (ou pas !)**

#### **L'enregistrement d'un cookie dans votre ordinateur est subordonné à votre volonté.**

Grâce aux paramétrages de votre logiciel de navigation ou par l'intermédiaire de plateformes interprofessionnelles, vous pouvez, à tout moment, simplement et gratuitement, choisir d'accepter ou non l'enregistrement de cookies sur votre ordinateur.

4.1. Les choix qui vous sont offerts par votre logiciel de navigation (Internet Explorer, Firefox, Google Chrome, etc.).

Vous pouvez configurer votre logiciel de navigation selon votre volonté, de manière à ce que des cookies soient (a) acceptés et enregistrés dans votre ordinateur ou, au contraire, (b) afin qu'ils soient refusés.

## 4.1.1. L'accord sur les Cookies

Si votre logiciel de navigation est paramétré de manière à accepter l'enregistrement de cookies dans votre ordinateur, les cookies intégrés dans les pages et contenus que vous avez consultés seront systématiquement enregistrés dans votre ordinateur.

### 4.1.2. Le refus des Cookies

Vous pouvez paramétrer votre logiciel de navigation de manière :

 - à ce que l'acceptation ou le refus des cookies vous soient proposés ponctuellement, avant qu'un cookie soit susceptible d'être enregistré ;

- à refuser systématiquement l'enregistrement de cookies dans votre ordinateur.

**Attention : Tout paramétrage que vous pouvez entreprendre sur votre logiciel de navigation concernant l'acceptation ou le refus des cookies sera susceptible de modifier votre navigation sur Internet et vos conditions d'accès à certains services nécessitant l'utilisation de ces mêmes cookies.**

Par exemple, en refusant certains cookies dits « Techniques » vous risquer de ne plus pouvoir passer commande sur notre site.

Si vous choisissez de refuser l'enregistrement de cookies dans votre ordinateur ou si vous supprimez ceux qui y sont enregistrés, nous déclinons toute responsabilité pour les conséquences liées au fonctionnement dégradé de nos services résultant de l'impossibilité pour nous d'enregistrer ou de consulter les cookies nécessaires à leur fonctionnement et que vous auriez refusés ou supprimés.

#### *Comment exercer vos choix, selon le navigateur que vous utilisez ?*

La configuration de chaque logiciel de navigation est différente. Elle est généralement décrite dans le menu d'aide de votre logiciel de navigation. Nous vous invitons donc à en prendre connaissance. Vous pourrez ainsi savoir de quelle manière modifier vos souhaits en matière de cookies.

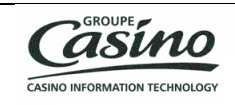

**Pour Internet Explorer™** : [http://windows.microsoft.com/fr-FR/windows-vista/Block-or](http://windows.microsoft.com/fr-FR/windows-vista/Block-or-allow-cookies)[allow-cookies](http://windows.microsoft.com/fr-FR/windows-vista/Block-or-allow-cookies)

**Pour Safari™:** <http://docs.info.apple.com/article.html?path=Safari/3.0/fr/9277.html>

**Pour Chrome™ :**

<http://support.google.com/chrome/bin/answer.py?hl=fr&hlrm=en&answer=95647>

#### **Pour Firefox™ :**

<http://support.mozilla.org/fr/kb/Activer%20et%20d%C3%A9sactiver%20les%20cookies>

**Pour Opera™ :** <http://help.opera.com/Windows/10.20/fr/cookies.html>

# 4.2. Vos choix exprimés en ligne auprès de plateformes interprofessionnelles

Nous vous invitons à vous connecter au site Youronlinechoices, proposé par les professionnels de la publicité digitale regroupés au sein de l'association européenne EDAA (European Digital Advertising Alliance) et géré en France par l'Interactive Advertising Bureau France.

Vous pourrez ainsi connaître les entreprises inscrites à cette plate-forme, et qui vous offrent la possibilité de refuser ou d'accepter les cookies utilisés par ces entreprises pour adapter à vos informations de navigation les publicités susceptibles d'être affichées sur votre ordinateur : http://www.youronlinechoices.com/fr/controler-ses-cookies/

Cette plate-forme européenne est partagée par des centaines de professionnels de la publicité sur Internet et constitue une interface centralisée vous permettant d'exprimer, de manière simple et rapide, votre refus ou votre acceptation des cookies susceptibles d'être utilisés par ces professionnels afin d'adapter à la navigation de votre ordinateur les publicités susceptibles d'y être affichées. Notez que cette procédure n'empêchera pas l'affichage de publicités sur les sites Internet que vous visitez. Elle ne bloquera que les technologies qui permettent d'adapter des publicités à vos centres d'intérêts.